# **"Sets" in Python**

In python a **set** is:

A collection of **unordered** data that does NOT contain duplicates.

You can use **sets** when you are concern only with: identifying if a particular piece of data is contained  $\begin{pmatrix} 2 & 1 \end{pmatrix}$   $\begin{pmatrix} B \end{pmatrix}$  in the collection.

Python's built-in **set** type has the following characteristics:

- 1. Sets are **unordered**.
- 2. Set elements are **unique**. Duplicate elements are not allowed.
- 3. A **set** itself may be modified, but the elements contained in the set must be of an immutable type.

The common use of sets in Python is computing **standard math operations** such as:

- **Union,**
- **Intersection,**
- **Difference,**
- **Symmetric difference.**

The image to the right shows a couple standard math operations on two sets A and B. The red part of each **Venn diagram** is the resulting set of a given set operation.

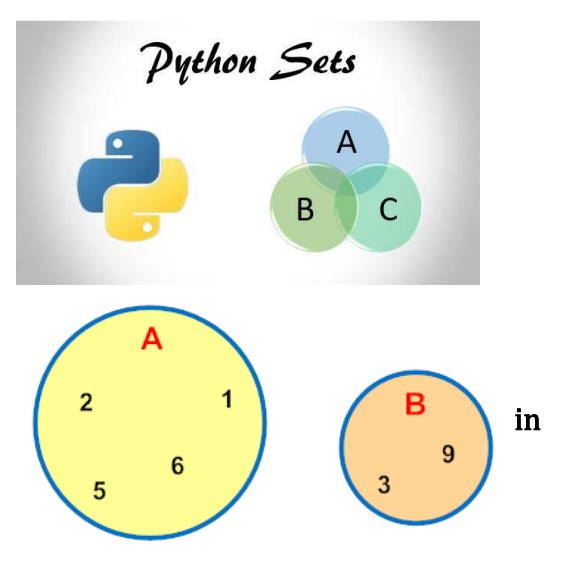

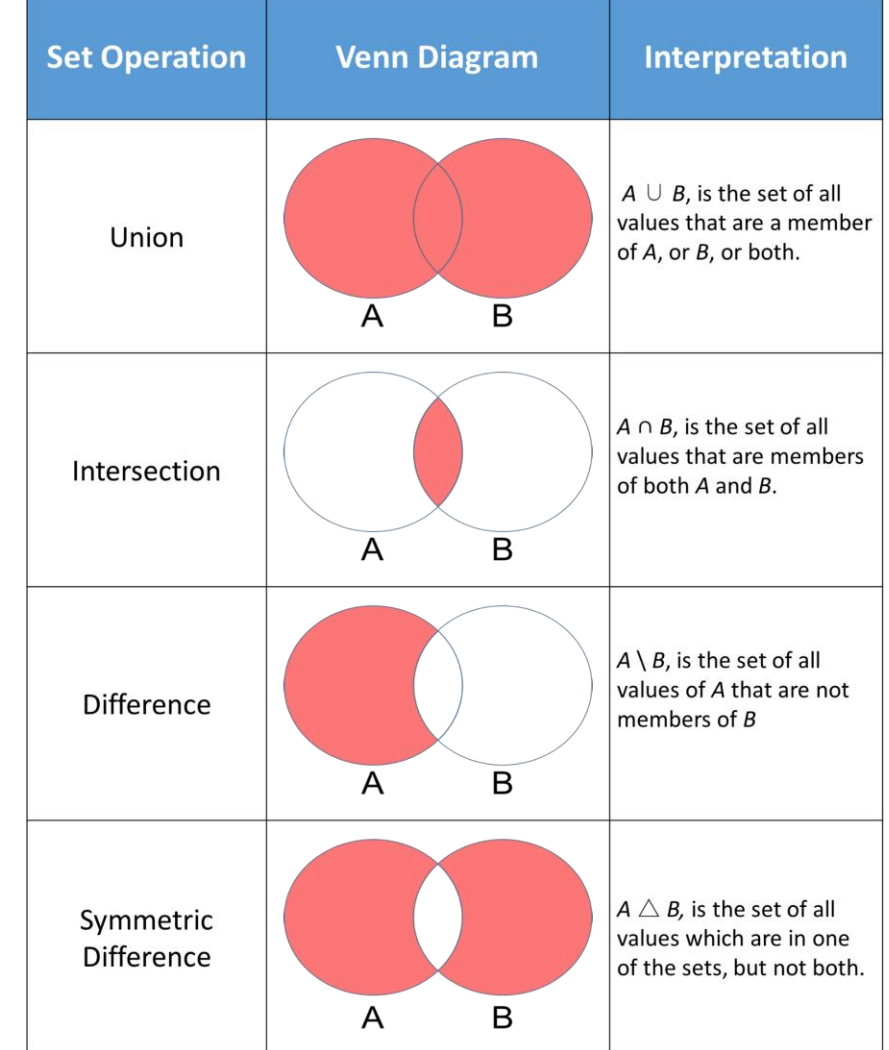

Please make sure you have watch all **three** videos on **sets**:

### **Useful functions/methods you can use on** sets **in python**:

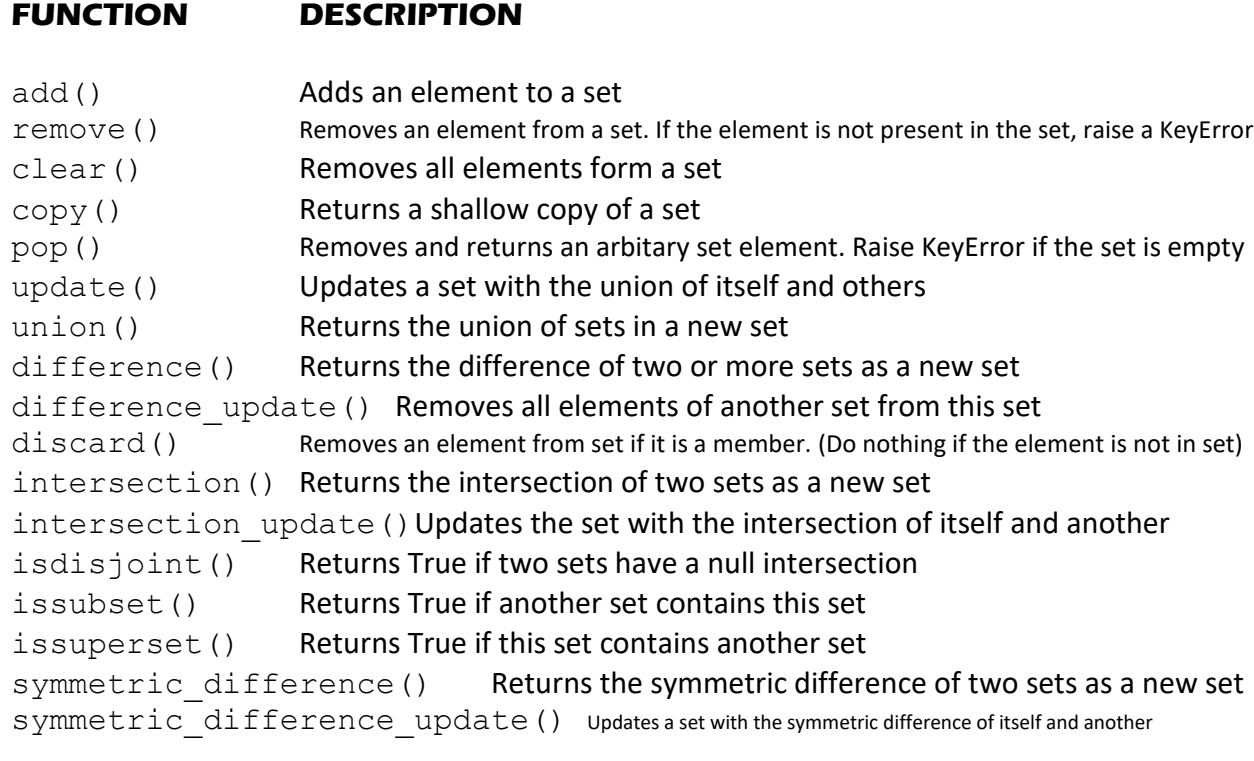

### **Exercises:**

**Note:** You can NOT create an empty set using **set1={}.** This will create a **dictionary** (another data type). You must do something like **set1=set()** For some of the following exercises you can use the code below to help you generate a random **set** of numbers. The code below generates a **set** of 20 numbers (each randomly generated between 1 and 30).

#### **Exercise#1 Try it out!**

```
import random
x=0set1=set()
while x < 20:
  new=random.randint(1,30)
   set1.add(new)
  x=x+1print(set1
```
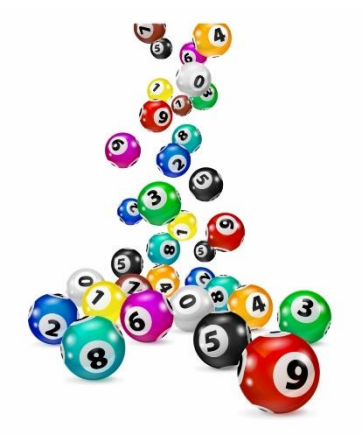

- 2. Create a **list** of numbers called list1. Make sure the list has at least a few numbers that are repeated. Example:  $list1 = [18, 1, 14, 15, 1, 18, 2, 3, 4, 4, 5]$ . Now use the set() method to turn the **list** into a **set** and print it out on the screen.
- 3. Use the code from **exercise 1** to generate a **set** of numbers. Write a program that will then let the user add elements to the set.
- 4. Write a program that will allow a user to **remove** elements from a set.
- 5. Write a program that will remove all the duplicates from a **list** by turning it into a **set.**
- 6. Find out the number of unique items in a **list** by turning it into a set and then using the len() function.
- 7. Given a following two sets, write a program that will find the **intersection** between them and remove those elements found in the intersection from the first set.

First Set {65, 42, 78, 83, 23, 57, 29} Second Set  $\{67, 73, 43, 48, 83, 57, 29\}$ 

- 8. Use the code at the beginning of the assignment to create two sets Set1 and set2 then determine if:
- a) if Set1 a **Subset** of Set2
- b) if Set1 a **Superset** Set2
- c) if {1,5} a **subset** of Set1
- d) if {1,5} a **subset** of Set2
- e) if Set2 a **superset** of {3,9,20}
- f) The **common elements** between the two sets
- g) A set of all number that are found in **either** Set 1 or Set **2 but not both** (**symmetric difference**). Look it up. Know what it means!
- h) A set that is the **union** of Set1 and Set2
- 9. Python program to find common the common elements in 5 set generated with the code at the beginning of the assignment.

10. Find whether a given **string** has unique characters (using sets).

11. Create a new set that is the **difference** between the following two sets. You can copy and paste the sets into trinket if you wish.

 $A = \{1, 2, 3, 4, 5\}$  $B = \{4, 5, 6, 7, 8\}$ 

12. Create a union of the follow 3 sets: copy and paste the sets in to trinket if you like.

Math class  $=$  {'ryan', 'beth', 'tony', 'rick', 'karen'} Science class ={'cory,'denis','beth', 'rick', 'scott', 'steve','karen} English class = {'beth','karen','steve','dave','tina','skinner','william'}

13. You are responsible for programming a scanner that is used to create a list of all the different colors of paint that are needed repaint a house. As you scan the walls and fixtures around the house the scanner takes input in the form of different colors: red, yellow, blue, brown, yellow, yellow, yellow, green, blue.

As you scan around the house you might scan the same color twice (window frame, baseboards, etc.)

o Create a program that generates **list** of 50 colors selected randomly from a list of 10 different colors (of your choice).

#### This **list** will be the input for your scanner.

- o Now create a **set** of only the unique colors you will need to paint the house.
- $\circ$  Now "scan" 2 more houses (by creating two more lists of 50 colors) and create a new set that contains only the colors needed to paint all three houses.
- 14. A school decides to partner students together with "study buddies" from the other school based on exam scores. Create two **sets** (each with 30 elements) of randomly generated numbers from 80 to 100.

Then find all the students grades that **do NOT** have a partner (great a set of the grades who do not have a matching grade in their partner school).

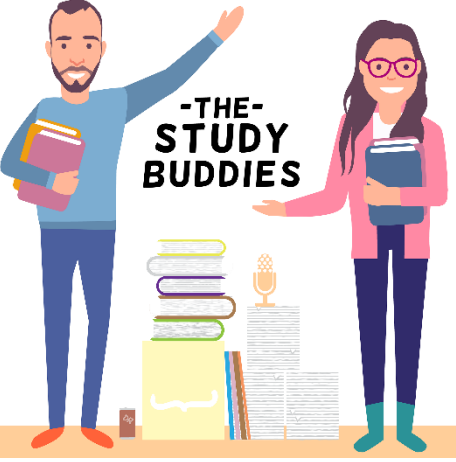

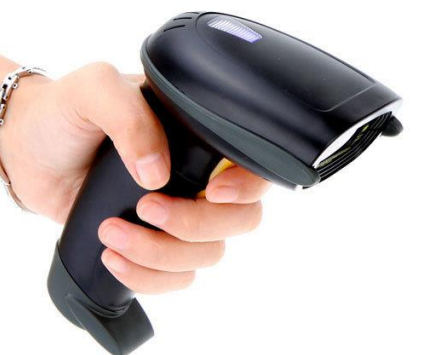

# **Complete the following University of Waterloo** contest problems

# (Please attempt each using sets)

### Problem J3: From 1987 to 2013

#### **Problem Description**

You might be surprised to know that 2013 is the first year since 1987 with distinct digits. The years 2014, 2015, 2016, 2017, 2018, 2019 each have distinct digits. 2012 does not have distinct digits, since the digit 2 is repeated.

Given a year, what is the next year with distinct digits?

#### **Input Specification**

The input consists of one integer  $Y$  ( $0 \le Y \le 10000$ ), representing the starting year.

#### **Output Specification**

The output will be the single integer  $D$ , which is the next year after  $Y$  with distinct digits.

#### **Sample Input 1** 1987

**Output for Sample Input 1** 2013

**Sample Input 2** 999

**Output for Sample Input 2** 1023

# **Problem J2: Rotating letters**

#### **Problem Description**

An artist wants to construct a sign whose letters will rotate freely in the breeze. In order to do this, she must only use letters that are not changed by rotation of 180 degrees: I, O, S, H, Z, X, and N.

Write a program that reads a word and determines whether the word can be used on the sign.

#### **Input Specification**

The input will consist of one word, all in uppercase letters, with no spaces. The maximum length of the word will be 30 letters, and the word will have at least one letter in it.

#### **Output Specification**

Output YES if the input word can be used on the sign; otherwise, output NO.

**Sample Input 1 SHINS** 

**Output for Sample Input 1 YES** 

**Sample Input 2 NOISE** 

**Output for Sample Input 2** NO